# Learning Video Series **Extending Map Suite**

**Lesson: FDO, OGR & GDAL**

Learn how to integrate a variety of data formats into Map Suite using FDO, OGR & GDAL.

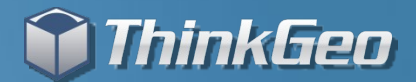

## **Agenda**

 Answer the following questions What are FDO, GDAL, and OGR? Where do I find the formats they support? What licenses cover them?  $\bullet$  How do I access them through Map Suite? What files do I need to deploy? What if I need a format that is not supported? Review a sample project using a number of different formats Answer additional questions inkGeo

## **FDO, GDAL, and OGR High Level**

 $\bullet$  Open source libraries to support various data format Developed to provide a single abstract API We offer many native implementations of formats they support ● Native C++ libraries We wrap and package them for your convenience They ship as extensions because of their dependencies They require you have certain files in the System32 directory We support them as best we can considering they are third party libraries

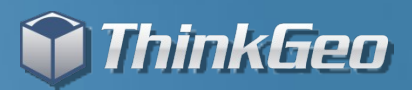

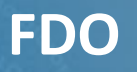

 FDO stands for "Feature Data Object" Developed by Autodesk  $\bullet$  One common interface to a number of spatial formats **• Released under the LGPL**  Homepage - <http://fdo.osgeo.org/> Providers List - <http://fdo.osgeo.org/OSProviderOverviews.html> Gateway support for OGR & GDAL

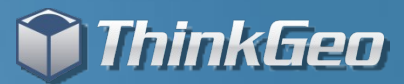

## **GDAL**

 GDAL stands for "Geospatial Data Abstraction Layer" **• Released by Open Source Geospatial Foundation**  $\bullet$  One common interface to a number of raster formats ● Released under the X/MIT style license Homepage - <http://www.gdal.org/> Formats Supported - [http://www.gdal.org/formats\\_list.html](http://www.gdal.org/formats_list.html) **• Specializing in Raster formats** 

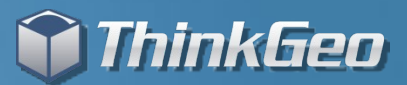

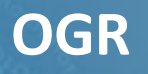

**OGR** is part of the GDAL library  $\bullet$  One common interface to a number of vector formats ● Released under the X/MIT style license ● Homepage - <http://www.gdal.org/ogr/> Formats Supported - [http://www.gdal.org/ogr/ogr\\_formats.html](http://www.gdal.org/ogr/ogr_formats.html) ● Specializing in Vector formats **Many libraries not compiled by default** 

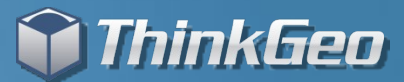

**How do I access them through Map Suite?**

 We expose an extension assembly called FdoExtension.dll \Developer Reference\Spatial Extensions\Fdo Extension We require you move the folder below to your System32 directory

\Developer Reference\System32\MapSuiteFdoExtensionx86

We expose classes that target FDO at a high level

We expose classes that target OGR & GDAL

We expose classes that target certain formats

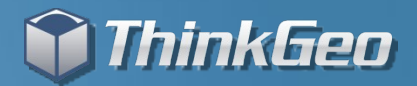

## **What are the Important Classes?**

#### ●FdoRasterSource & FdoFeatureSource

Classes that all other classes inherit from

#### GdalRasterLayer & GdalRasterSource

- Targeted to GDAL formats with easy to use interface
- **O** Inherits from FdoRasterSource

#### ● OgrFeatureLayer & OgrFeatureSource

- Targeted to OGR vector formats with easy to use interface
- **Inherits from FdoVectorSource**

#### **• Targeted Classes**

- S57FeatureLayer, SdfFeatureLayer, TabFileFeatureLayer, PersonalGeoDatabaseFeatureLayer, etc…
- We can add additional classes as customers request them.

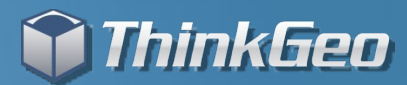

### **What if I need a format that is not supported?**

 You can petition FDO, OGR or GDAL to include your format You can integrate your format using Map Suite ● Check out the video 'Extending Map Suite – Integrating Custom Data Formats'

Post your questions or requirements to the discussion forums

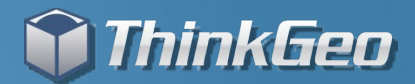

## **Sample Code Overview**

● Sample showing some an OGR format ● Sample showing some GDAL formats ● Show how we create a easy to use wrapper

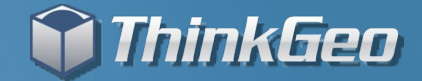

## **Let's Look at Some Code!**

You can find the code we will review in a zip file accompanying this video on ThinkGeo.com.

To compile the code it requires you have installed a full or evaluation edition of any Map Suite 3.0+ product. You will need to add the MapSuiteCore.DLL as a reference in the project.

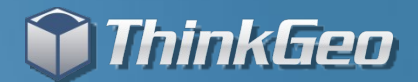

# **Thank You For Watching!**

## For More Videos, Visit http://gis.thinkgeo.com

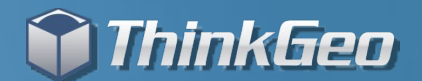